# **Inhalt**

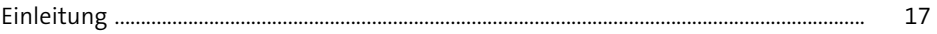

# **TEIL I Integrationskonzepte und -technologien**

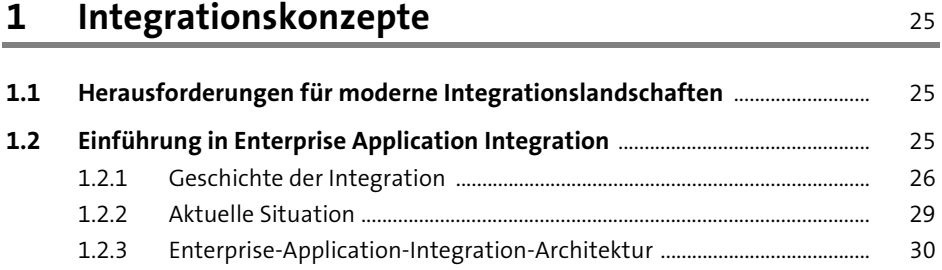

# **2 Integrationsarchitekturen und Vorgehensweisen** <sup>35</sup>

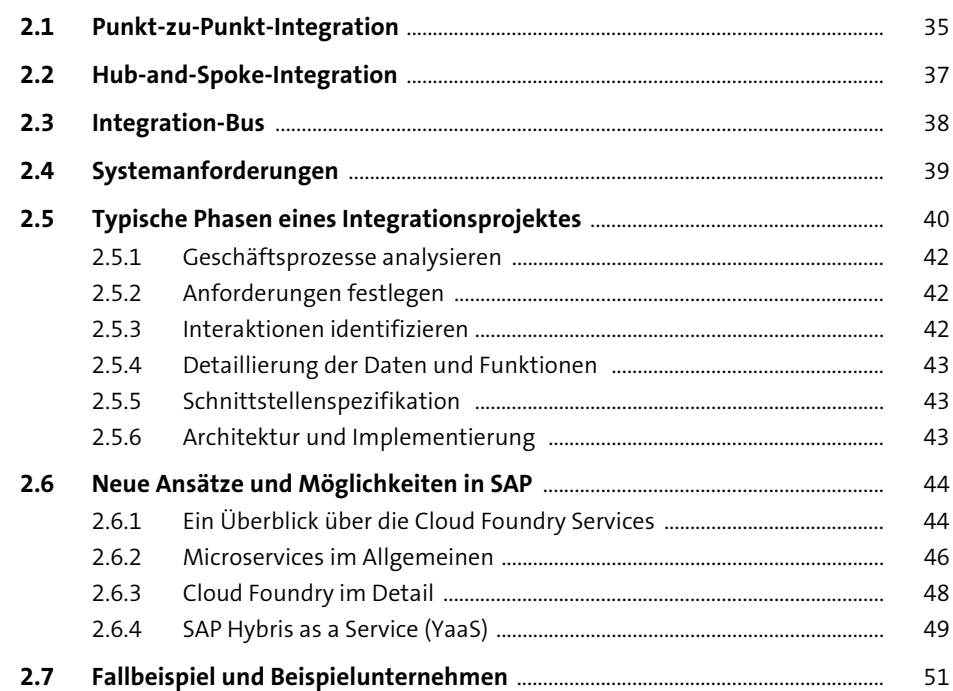

# **TEIL II Komponenten einer Integrationslandschaft**

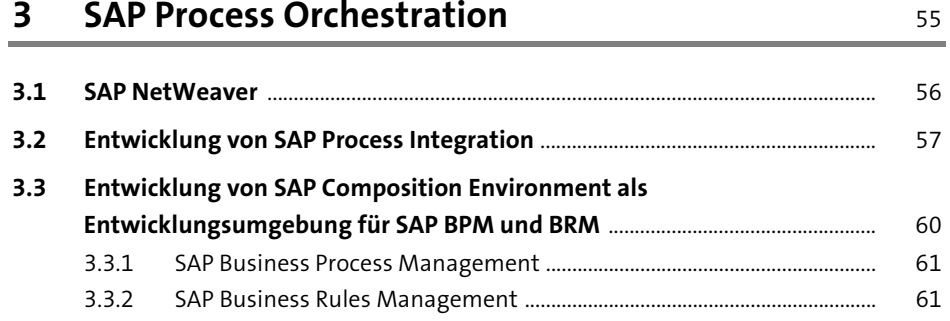

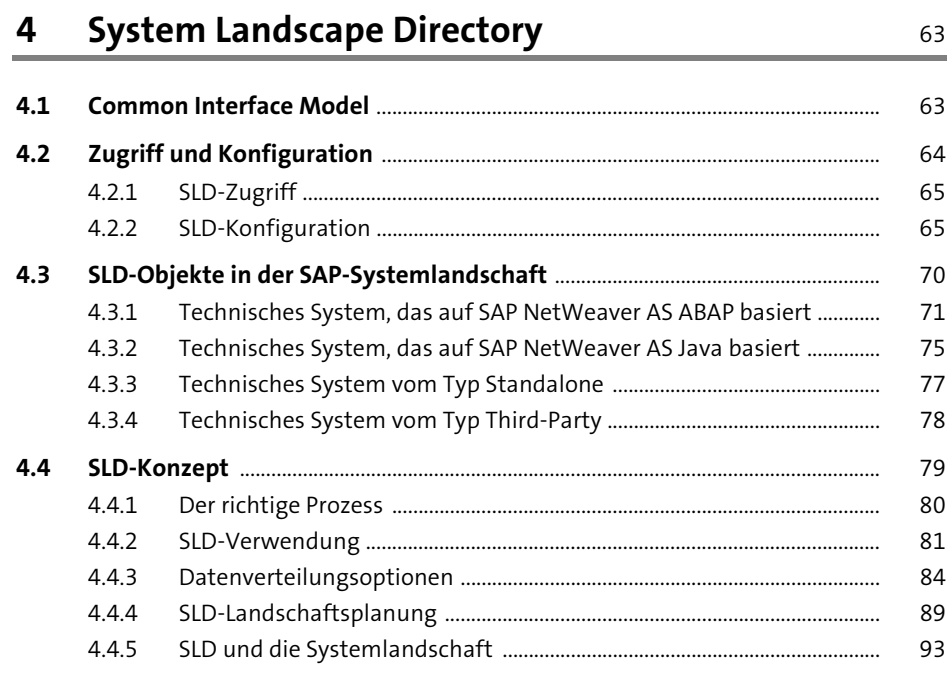

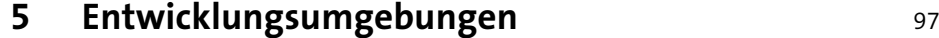

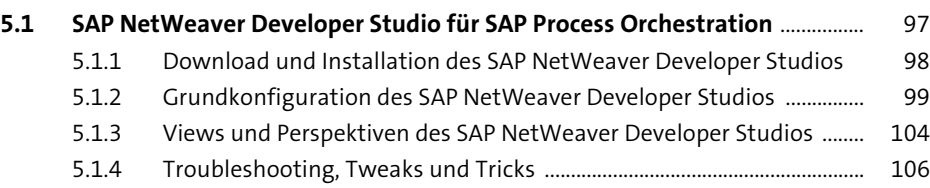

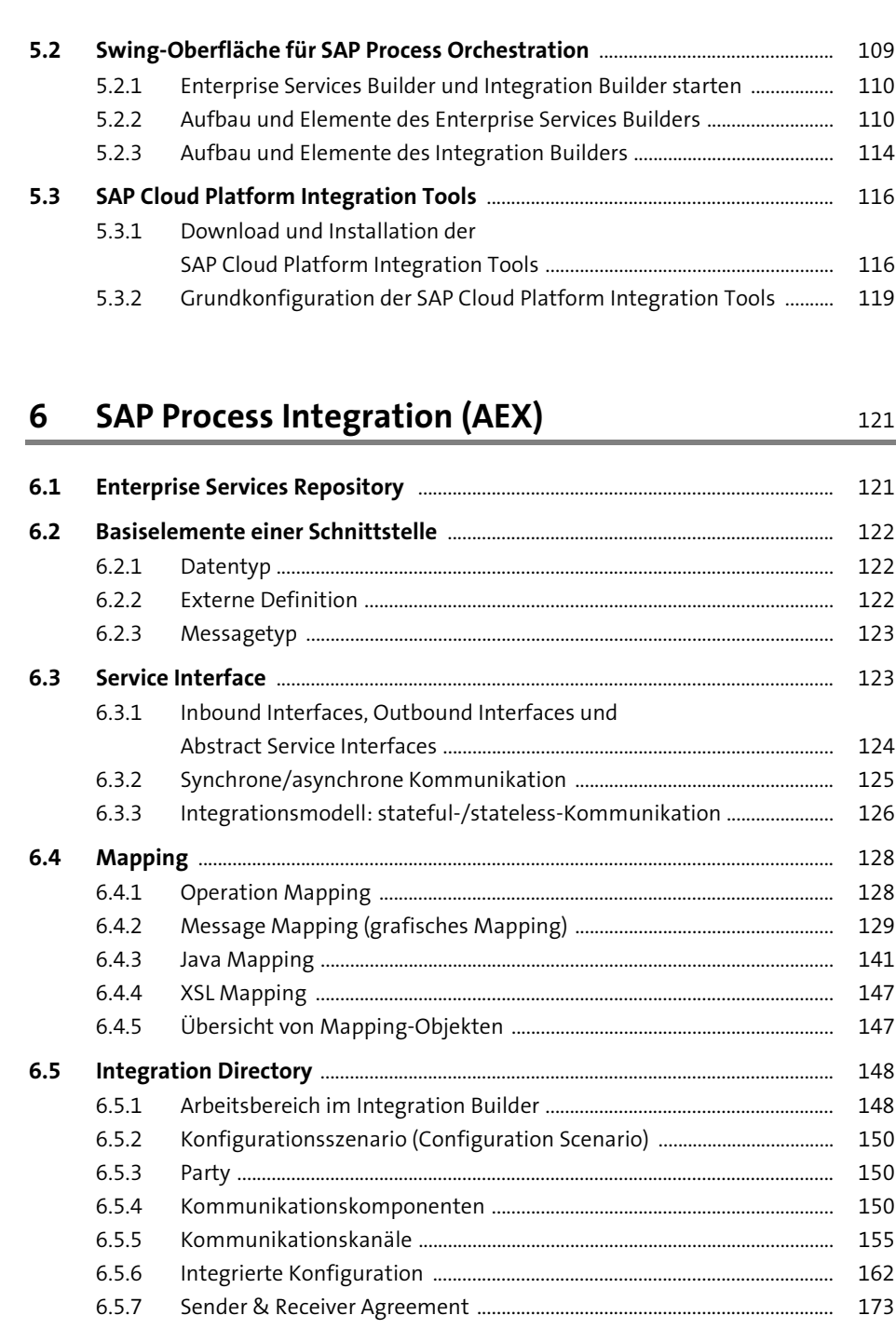

6.5.8 Value Mapping ...................................................................................................... 176

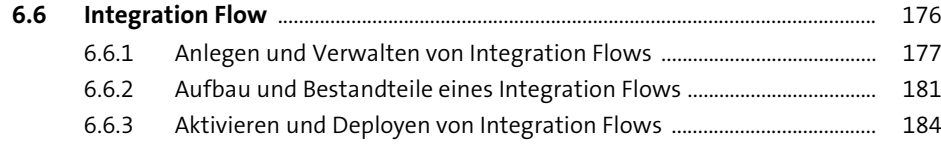

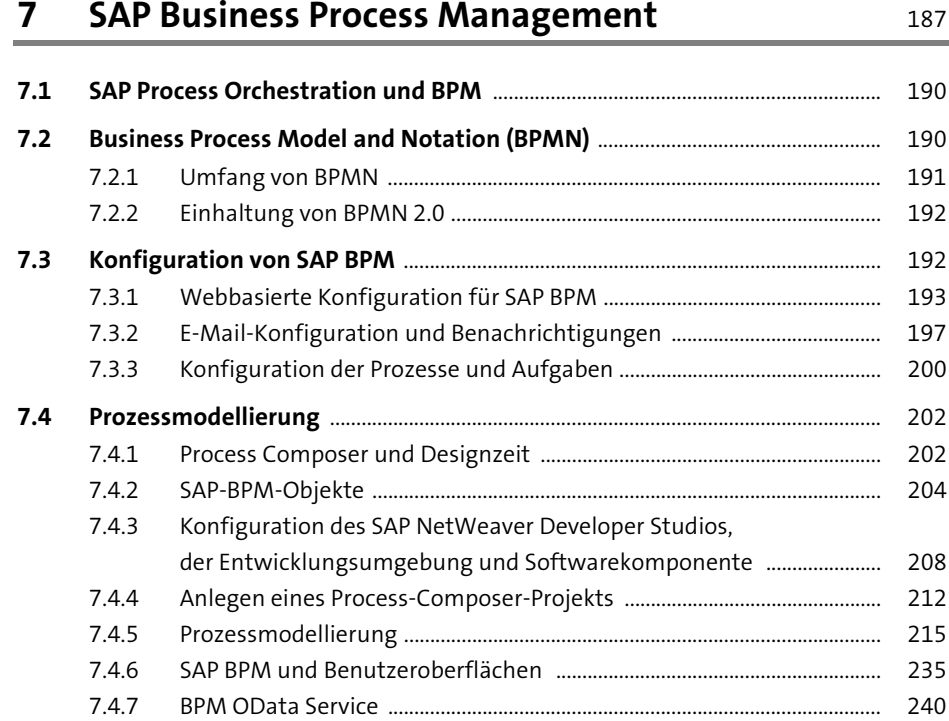

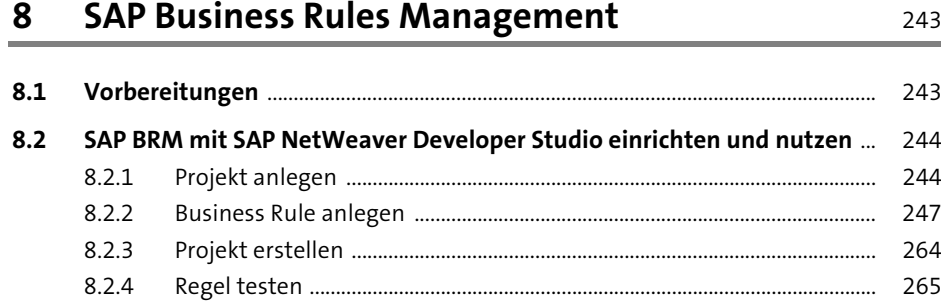

## **9 Einführung in SAP Cloud Platform Integration** <sup>271</sup>

#### **9.1 Grundlagen der SAP Cloud Platform Integration** .................................................. 271 9.1.1 Prozessintegration in der Cloud ...................................................................... 271

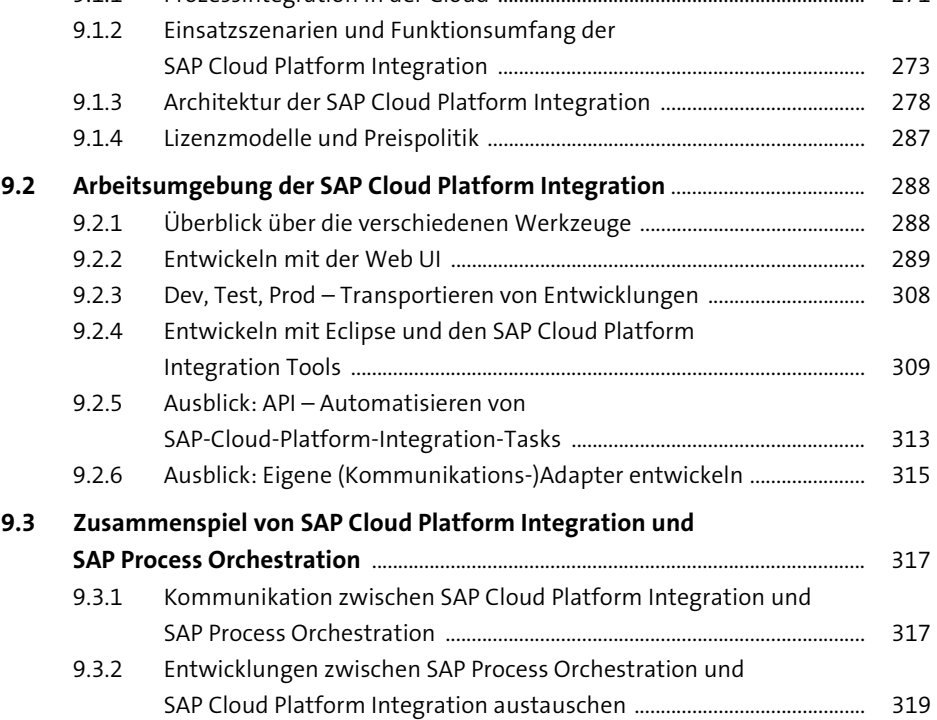

**TEIL III Implementierung einer hybriden Systemlandschaft**

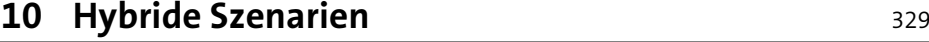

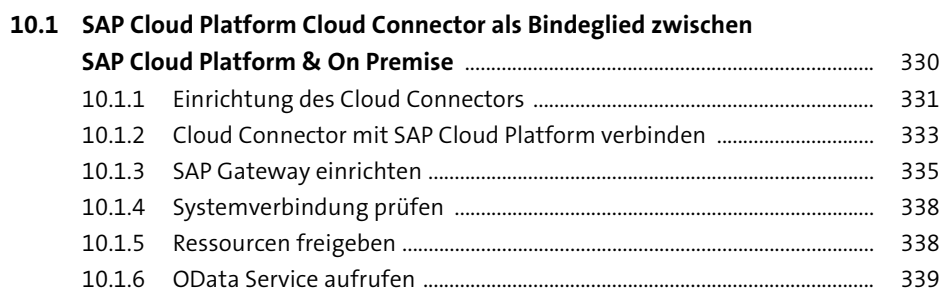

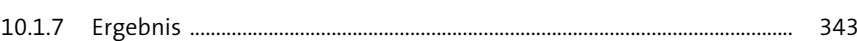

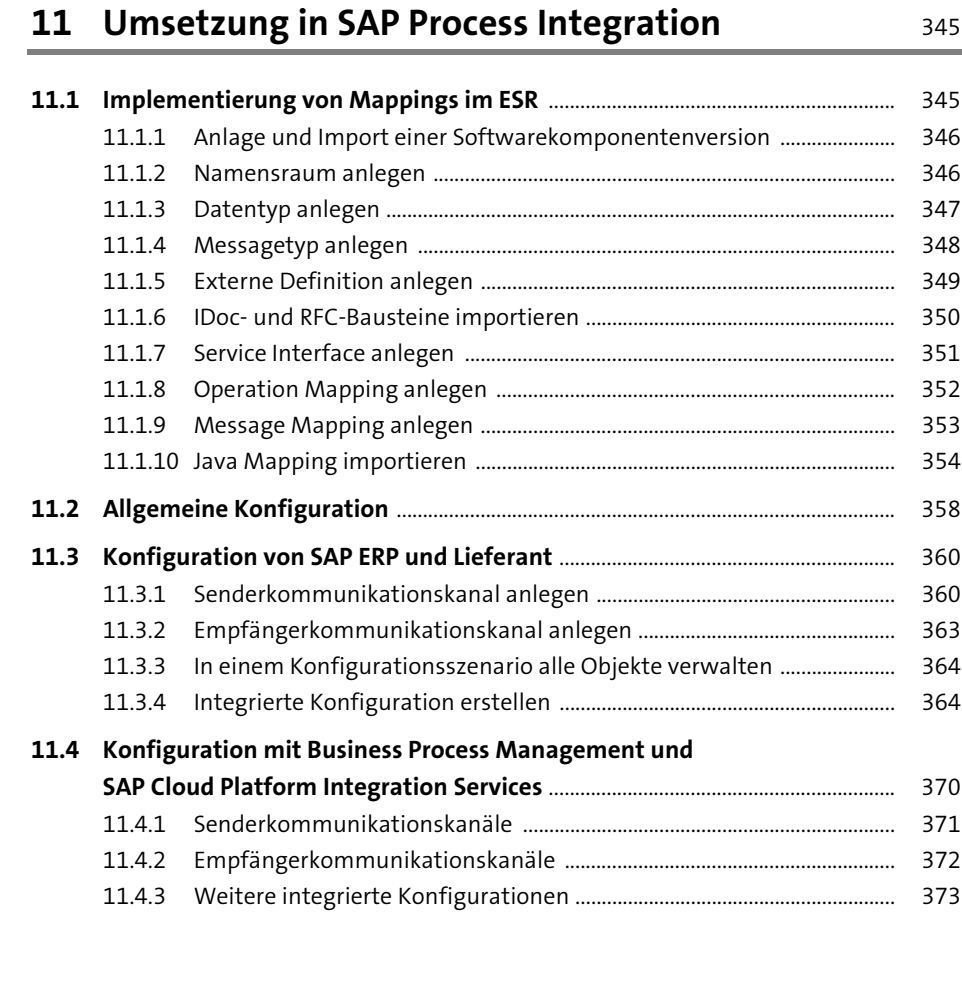

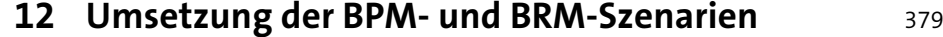

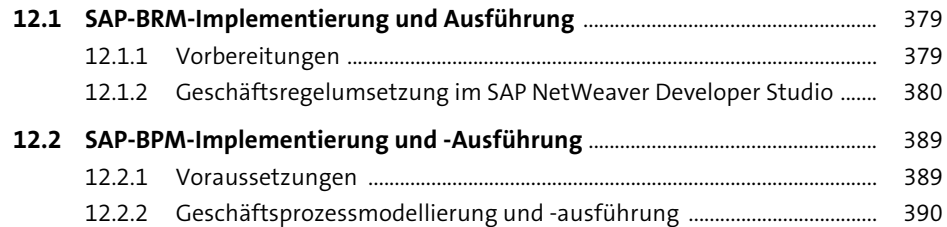

## **13 Umsetzung in der SAP Cloud Platform Integration** 407

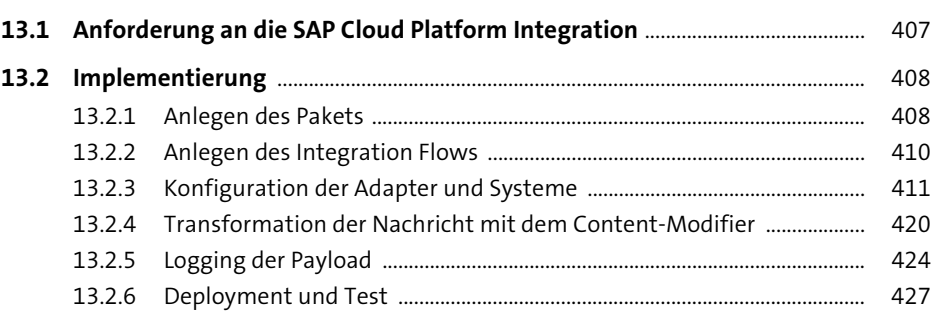

### **TEIL IV Betrieb einer integrierten Systemlandschaft**

### **14 Administration und Überwachung von SAP Process Integration** 435 **14.1 Administration der Advanced Adapter Engine Extended (AEX)** ..................... 435 14.1.1 Zentrale Administration .................................................................................... 436 14.1.2 Der SAP NetWeaver Administrator ................................................................ 437 14.1.3 SAP Process Integration Monitoring (pimon) ............................................. 438 14.1.4 Basisnahe Werkzeuge ......................................................................................... 439 **14.2 Betrieb und Überwachung** .............................................................................................. 440 14.2.1 Komponenten von SAP Process Integration überwachen ...................... 441 14.2.2 Nachrichtenversionen speichern .................................................................... 442 14.2.3 Aufbewahrungsdauer von Nachrichten ....................................................... 446 14.2.4 Benutzerspezifische Nachrichtensuche ....................................................... 448 14.2.5 Integrationsprozess überwachen ................................................................... 449 14.2.6 Regelmäßig auszuführende Arbeiten ........................................................... 450 14.2.7 Lokales Monitoring mit SAP Process Integration ...................................... 451 14.2.8 Monitoring-Rollen ................................................................................................ 453 **14.3 Komponentenbasiertes Message Alerting** .............................................................. 455 14.3.1 Grundbegriffe und Konzept im Überblick .................................................... 455 14.3.2 Aktivierung des Alertings .................................................................................. 457 14.3.3 Alert-Regeln und Konfiguration ...................................................................... 459

14.3.4 Alert-Consumer ..................................................................................................... 462 14.3.5 Alert-Vorlagen ....................................................................................................... 463

**12**

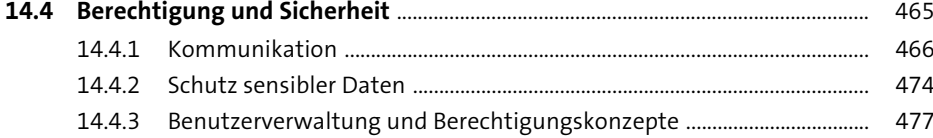

483

## 15 Betrieb der SAP Cloud Platform Integration

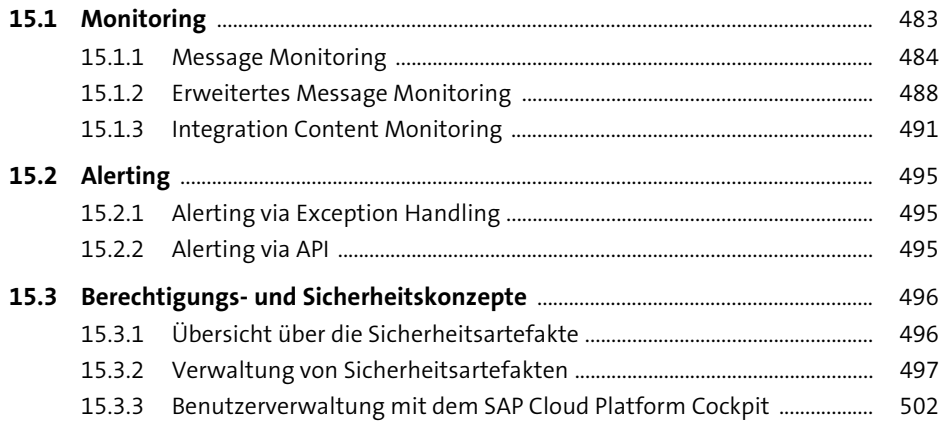

#### 16 Zentrales Monitoring mit dem **SAP Solution Manager**

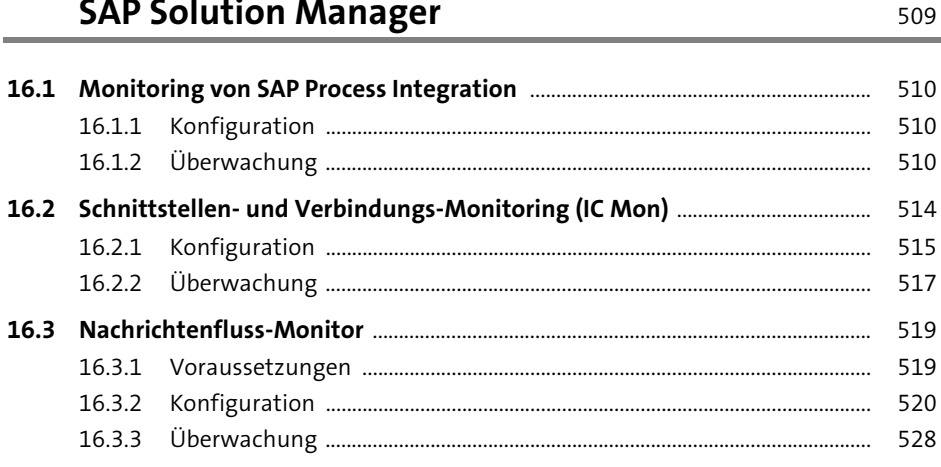

533

# 17 Administration und Überwachung von **SAP Business Process Management**

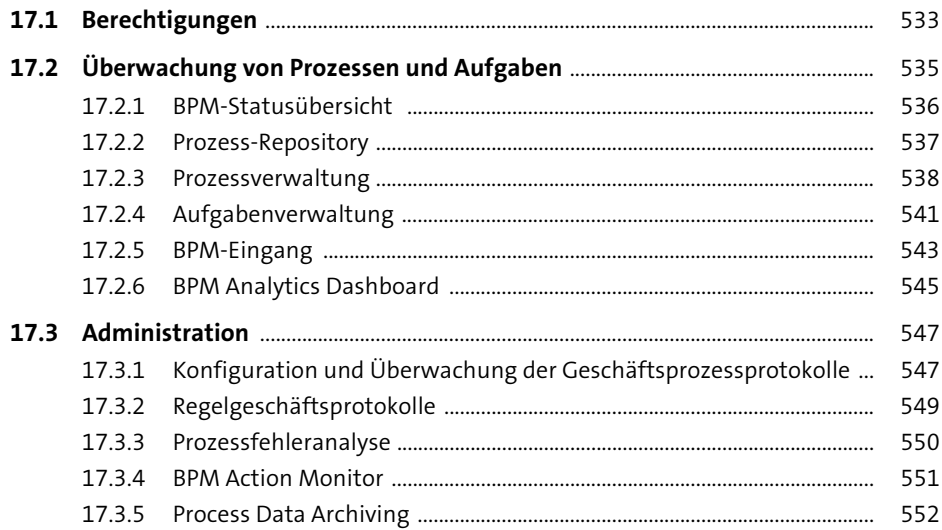

#### 18 Ausblick: SAP Operational Process Intelligence 555

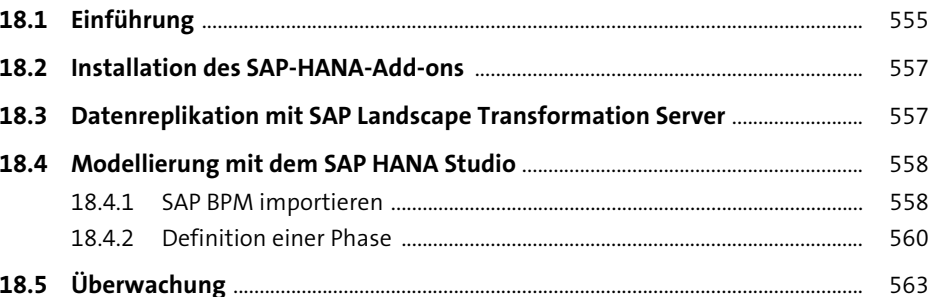

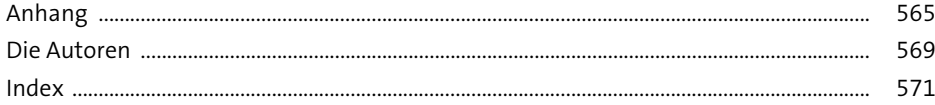